## Microsoft Word 2007 Intermediate – 1 Day

**Having acquired a working knowledge of Microsoft Word on the Foundation course, you will now be in a position to learn more about what this Word processor can offer you.**

**This course will give you the knowledge to carry out most of the everyday tasks you would expect to use Word to complete.**

**In this course the following areas will be covered, we can also teach this content in either Word XP or 2003**

#### **Section One: Managing your Documents**

- • Using My Computer within Word
- Saving your Files
- Finishing your Files
- Viewing your files
- Making Word work Backwards

#### **Section Two: Using Formatting Tools**

- • Working with Templates
- • Using Bullets & Numbering
- • Using the Paragraph Dialogue
- Using Delineation Tools
- • Working with Pages
- Adding Hyperlinks

#### **Section Three: Creating Headers & Footers**

- • Creating Basic Headers & Footers
- • Using the Design Ribbon Tools
- Inserting Page Numbers
- More with Headers & Footers

#### **Section Four: Using Time Saving Tools**

- Using the Language Tools
- Using Research Tools
- Inserting Pre-Defined Text
- • Using Smart Tags

#### **Section Five: Finishing your Document**

- • Making your Documents Consistent
- • Using the Mail Merge Wizard
- • Performing a Manual Mail Merge
- Sending documents Electronically

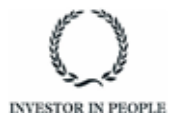

# **RARE**

**For information and support**

**Meridian House Winsford Ind Est Winsford Cheshire CW7 3QG**

### **0845 600 6990 info@rareit.com**

**www.rareit.com**